# **AutoML Tables documentation**

#### Beta

This product is covered by the Pre-GA Offerings Terms (/terms/service-terms#1) of the Google Cloud Platform Terms of Service. Pre-GA products may have limited support, and changes to pre-GA products may not be compatible with other pre-GA versions. For more information, see the launch stage descriptions (/products#product-launch-stages).

AutoML Tables enables your entire team to automatically build and deploy state-of-the-art machine learning models on structured data at massively increased speed and scale.

To see a list of current known issues, and ways to avoid or recover from them, see Known issues (/automl-tables/docs/known-issues).

To see how AutoML Tables works, see AutoML Tables features and capabilities (/automl-tables/docs/features).

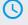

#### Quickstart

Walk through the process

(/automl-tables/docs/quickstart)

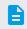

## How-to guides

Learn a task

(/automl-tables/docs/how-to)

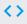

#### APIs and reference

APIs, client libraries

(/automl-tables/docs/apis)

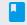

#### **Concepts**

Develop a deep understanding of AutoML Tables

(/automl-tables/docs/concepts)

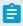

#### **Notebooks**

Walkthroughs of common applications

(/automl-tables/docs/notebooks)

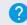

#### Support

Get assistance with AutoML Tables issues

(/automl-tables/docs/support)

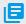

### **Resources**

<u>Pricing, release notes, and other resources</u>

(/automl-tables/docs/resources)

Except as otherwise noted, the content of this page is licensed under the <u>Creative Commons Attribution 4.0 License</u> (https://creativecommons.org/licenses/by/4.0/), and code samples are licensed under the <u>Apache 2.0 License</u> (https://www.apache.org/licenses/LICENSE-2.0). For details, see the <u>Google Developers Site Policies</u> (https://developers.google.com/site-policies). Java is a registered trademark of Oracle and/or its affiliates.